AutoCAD Crack Free License Key 2022 [New]

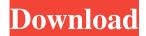

### **AutoCAD Crack + With Full Keygen [2022-Latest]**

The Autodesk AutoCAD Cracked Version suite is an integrated suite of specialized computer aided design software. Autodesk's Cracked AutoCAD With Keygen is one of the most used and most advanced CAD (computer-aided design) and drafting applications on the market. Autodesk AutoCAD is a three-in-one CAD application, allowing users to draw, edit, and model geometry in a single environment. It is a desktop application for personal and professional use, and a web-based app for design and development of web sites, including mobile apps. A fully featured 3D CAD (computer aided design) solution, Autodesk AutoCAD is the leading choice for architects, engineers, and other professional users. AutoCAD offers powerful features, seamless workflow, advanced collaboration and version control, and powerful modeling tools. A fully featured 2D CAD (computer aided design) solution, Autodesk AutoCAD is a choice for engineers and architects that want to accurately model 2D designs and drawings, including the ability to edit and alter existing 2D drawings. AutoCAD is also available as a mobile app and a web app. AutoCAD mobile allows users to create, edit, and annotate 2D and 3D drawings directly in the palm of their hand and share them with their colleagues via email, text, and instant messaging (IM). With the web app, AutoCAD customers can access their drawings from anywhere using a browser, and collaborate with colleagues on projects through real-time interaction. AutoCAD has over 20 years of success as a desktop app and it continues to support traditional graphics workstations, and more recently, advanced mobile devices. Extensive features are supported by a robust, stable, and durable application. AutoCAD has a streamlined, user-friendly interface, and an impressive feature set, with extensive drawing and modeling tools. In the U.S., 2,000+ of Autodesk's largest customers in all sectors are using AutoCAD. This article is devoted to reviewing the various editions of the Autodesk AutoCAD application, and to make a comparison between its products. The table below will list the key features of each AutoCAD product. Note: The list of features in this article is only a summary of the key features. More comprehensive lists can be found in Autodesk's product brochures and

## **AutoCAD Crack For PC [April-2022]**

In 2009 the International Federation of Systems, Man, and Machine (IFSMA) chose AutoCAD as the technology of the year. In 2011 the open source community chose AutoCAD as the open source technology of the year. See also AutoLISP Xtranormal References Further reading External links Category:AutoCAD Category:Technical communication tools Category:Computer programming Category:3D modeling software Category:2008 softwareAction of the antitumor antibiotic cytosine arabinoside (ara-C) on DNA synthesis by isolated sea urchin embryonic plates. The mechanism of action of the DNA synthesis inhibitor, ara-C, was studied in isolated embryonic plates of the sea urchin, Strongylocentrotus purpuratus, during the first cell cycle. A study of the DNA synthesis time course indicated that ara-C blocked the initial incorporation of the precursor into DNA rather than interfering with the synthesis of DNA itself. The treatment of the cells with ara-C had no effect on the cell-free protein synthesis, the amino acid incorporation into proteins, or the incorporation of the precursors into RNA and polypeptides. The DNA replication rate measured by flow cytometry was depressed by ara-C in a dose-dependent manner. The results show that ara-C exerts its effect by interfering with the process of DNA synthesis. The size of the DNA template was unchanged. These data are consistent with the notion that the drug's inhibition is due to its interference with a process intermediate to DNA synthesis.Q: Where should I keep app.module.ts? When using Angular CLI and making an application, what would be the best approach for creating a new module? I have started the process from my application's main component, but I've found myself constantly rewriting parts of app.module.ts (e.g. NgModule({...})) in order to get the desired behavior. Is there a standard

approach for this type of situation? A: It depends on how you want your new module to be integrated with the existing ones. If you want to just have a set of modules that are isolated and share the same Dependencies/imports/exports (with a shared module generated if possible), you can put them in a folder src/app/moduleA/moduleB/... and they can be used a1d647c40b

# **AutoCAD Registration Code Free Download**

Download the crack for the driver from the link below. Autocad Crack File (2019). Win32/Autocad-Pro-20199-Full.7z This invention relates to expandable well logging and especially to an apparatus and method for measuring the expansion or contraction of earth formations surrounding a wellbore. More particularly, this invention relates to a method and apparatus for measuring the expansion or contraction of earth formations surrounding a wellbore using expandable tools. A typical well logging instrument includes a probe located at the lower end of a conveyable body or sonde. The sonde is conveyed along a well bore. While the sonde is being conveyed along the bore, logging tools are deployed, exposed to well conditions and then retracted to the conveyable body or sonde. It is often desirable to provide for the deployment of a group of tools along the bore simultaneously. The tools can be grouped into a multi-tool, cable. The cable is conveyed into the well bore through a cable guide and the deployment of the group of tools is usually accomplished by inserting the cable into the guide. When the cable is then retracted from the well bore it carries the tools with it. The deployment and retrieval of the tools is performed with a tool gripper which is usually spring biased toward the sonde. The tools are expanded outwardly away from the sonde as they are deployed and retracted inwardly toward the sonde as they are retrieved. When the gripper is opened to deploy a tool, the gripper normally cannot close immediately because of the force of the spring biasing. Thus, the gripper typically remains slightly open and a void is formed between the gripper and the tool. A phenomenon known as xe2x80x9chuggingxe2x80x9d can occur wherein the gripper and the tool hang up in the open position. A similar phenomenon occurs when the gripper is attempting to retrieve the tool. In expandable tool applications, it is important that the tool not be substantially opened or retracted during deployment or retrieval. Failure to keep the tool in the open position can result in an inability to deploy or retrieve other tools and may prevent or limit the measurements to be taken by the tool. In one embodiment, the gripper includes a pair of gripper sections which move relative to one another to open or close the

#### What's New in the AutoCAD?

Rasterize objects from PDF files and share them in your AutoCAD drawings. (video: 7:54 min.) When using the Command Line or Macros, make the other command line appear underlined in your AutoCAD window. (video: 1:14 min.) Customize the Date Picker: Use external tools to analyze dates, times, and other values without using the applet on your taskbar. Create and save various date formulas that evaluate according to your needs. (video: 3:53 min.) The temperature scale has been updated and now shows 2 degrees F higher. (video: 3:10 min.) New ruler and other tools for easy editing: Edit text quickly using text editors. Rasterize the text object in a single step. (video: 3:15 min.) New undo command:. (video: 2:13 min.) Use the Customize Colors dialog box to create colors and save them in your color library. (video: 3:04 min.) If you have a UICVVN version of AutoCAD, you can edit the color presets. These presets are stored in the registry. (video: 2:11 min.) Other updates and new features: Annotation, Measure, and Retopology: Use text and image annotations to annotate drawings. (video: 3:31 min.) View and edit retopology results automatically. (video: 2:35 min.) Create and edit geometric blocks: Add geometric blocks in your drawings. Change their shape, orientation, and fill color. (video: 3:32 min.) Create and edit MText objects. (video: 3:34 min.) Add borders to objects and groups. You can add borders to objects, groups, and palettes. (video: 3:35 min.) Undo, Redo, and Revert: Revert drawings to previous drawing versions. (video: 2:30 min.) Use the Redo command to edit your drawings. The Redo button is located in the dialog box header of the command line or in the Quick Access toolbar. (video: 2:48 min.) Use the Undo

# **System Requirements:**

CPU: Intel Pentium 4, Celeron, Pentium 3, Athlon MP, Intel Celeron, AMD Celeron, AMD Sempron AMD Sempron Pentium II Pentium II 800MHz 800MHz 800MHz Intel Pentium III 1200MHz 1200MHz 1200MHz Intel Celeron/Pentium M Intel Celeron/Pentium M 775MHz 775MHz 800MHz 775MHz 667MHz 667MHz 500MHz